Cy.Pro.Tek

## **Apple Mac - Tips and Tricks**

Here is a selection of our favourite tips and tricks.

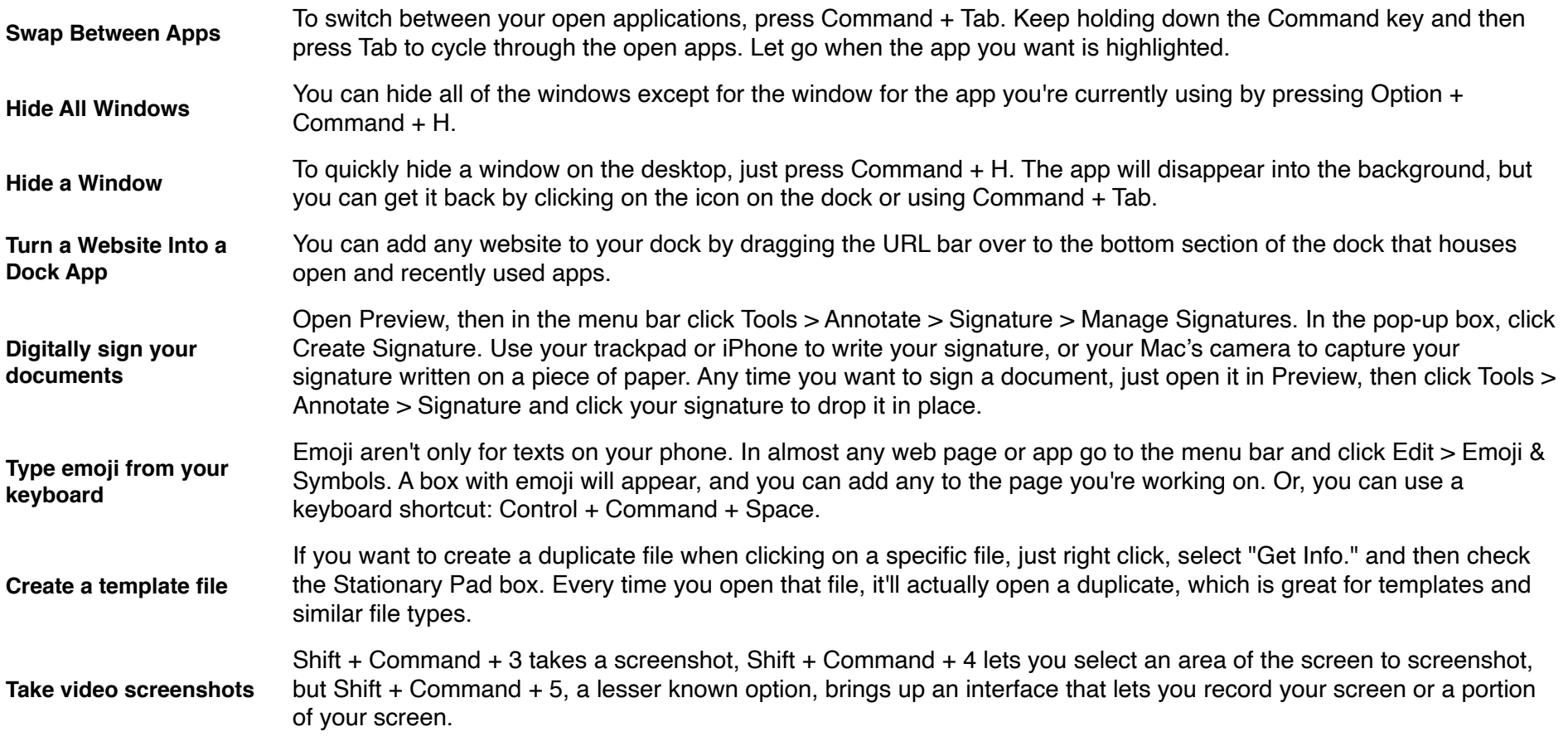

**PC-Help Me** 

... part of Cy.Pro.Tek LTD